## **Übung 3 – Medientechnik**

## **Inhalt:**

Java2D – Teil 1

## **Aufgabe:**

Laden Sie sich den Quellcode zur Übung von der Übungswebseite herunter (ZIP-Datei). Machen Sie sich mit den einzelnen Klassen vertraut.

Schreiben Sie ein Java-Programm mit untenstehender Funktionalität, indem Sie die Lücken im Quellcode ausfüllen.

Durch Mausklick auf eine Zeichenfläche soll eine von vier möglichen Formen auf die Fläche gemalt werden:

- ein Kreis
- ein Rechteck
- ein Rechteck mit abgerundeten Ecken
- eine "Käseecke" (gefüllter Kreis mit fehlendem Teilstück)
- ein GeneralPath-Objekt, das in etwa untenstehendes Aussehen aufweist.

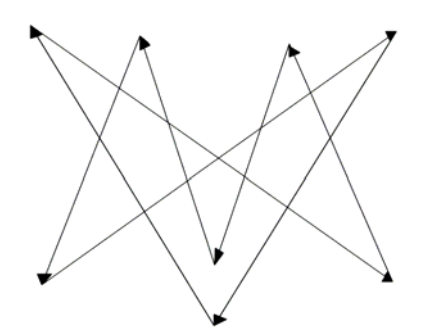

Die Figur soll dabei an der Position der Zeichenfläche gemalt werden, an der mit der Maus geklickt wurde.

Bereits gemalte Figuren sollen dabei nicht gelöscht werden, sondern ebenfalls sichtbar bleiben. Eine neue Figur soll über die bereits vorhandenen Figuren gezeichnet werden.

Folgende Füllmöglichkeiten sollen verfügbar sein:

- Rot
- Blau
- Textur
- Farbverlauf (von Grün nach Rot)

Zusätzlich sollen zwei Zeichen-Optionen verfügbar sein:

- Dithering
- Antialiasing

Weiterhin soll die *Winding Rule* für die Füllung einstellbar sein. Zur Steuerung der Anwendung werden 2 Buttons implementiert:

- Löschen (löscht die Zeichenfläche)
- Rechtsrotation (dreht die Form um 45° im Uhrzeigersinn)

Das Ganze soll dann etwa folgendermaßen aussehen:

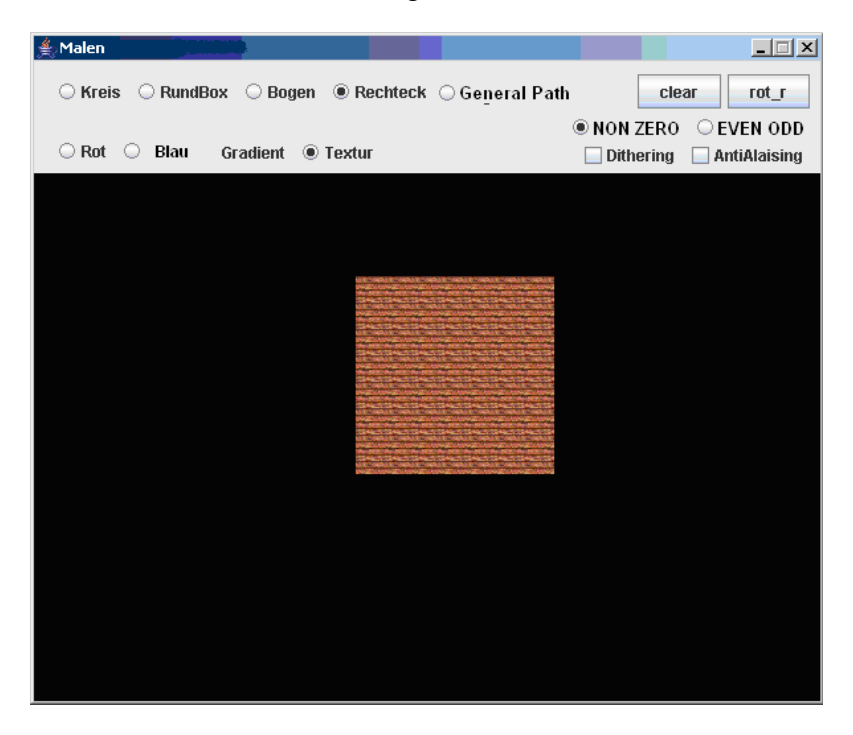

**Zusatzaufgabe:** Implementieren Sie einen zusätzlichen Selektionsmodus, so dass man zwischen Zeichen- und Selektionsmodus umschalten kann. Im Selektionsmodus soll per Mausklick eine Form auf der Zeichenfläche auswählbar sein, um die dann eine Bounding Box gezogen wird. Ebenfalls sollen im Bedienfeld die Optionen angezeigt werden, mit der die Figur gezeichnet wurde (Setzen der entsprechenden Selektionen für Farbe, Form etc.).